| irections:<br>oster Youth status in now entered under the FLAG tab. If the "Residence" category "Foster Family Home or Kinship Placement" or the "Foster/Group Ho<br>n the enrollment form has been checked, go to the FLAG tab – <u>do NOT</u> enter under "Residence Categories" in the Enrollment tab.                                                                                                    |
|----------------------------------------------------------------------------------------------------|
| E-MAIL ADDRESS:                                                                                                    |
| Parent/Guardianship Information (with whom the student lives) – check all that apply                                                                                                    |
| Father       Mother       Step-Father       Step-Mother       Appointed Guardian       Foster/Group Home                                                                                                    |
|                                                                                                    |
| Is there a legal custody agreement regarding this student? Please check one: 🗆 Sole Custody 🗔 Joint Custody 🗔 Guardian                                                                                                    |
| Is the student involved in any active court orders? $\Box$ No $\Box$ Yes if yes, what kind?                                                                                                    |
|                                                                                                    |
| HAS YOUR CHILD EVER BEEN EXPELLED? No Yes if yes, name of school and district:                                                                                                    |
| <b>RESIDENCE</b> – Where is your child/family currently living? – Please check one:                                                                                                    |
| Permanent Residence (house, apartment, condo, mobile home)                                                                                                    |
| Temporarily Doubled-Up (sharing housing with other families or individuals due to economic hardship or loss)                                                                                                    |
| Temporary Shelter     Foster Family Home or Kinship Placement                                                                                                    |
| Hotel/Motel     Licensed Children's Institution                                                                                                    |
| Temporarily Unsheltered (car/campsite)                                                                                                    |
| Other (please specify)                                                                                                    |
| Or if the "Is student a foster youth?" has been checked yes on the application for interdistrict transfer, go to the FLAG tab.         What is/are the reason(s) for the request? (Check all that apply. Applicant must attach written documentation to justify the reason for the transfer request.)         Child Care       Parent Employment       Sibling         Health & Safety       Program Outside of District       SARB/Probation/CPS         Ordered Placement       Ordered Placement         Continuing Enrollment       Complete Final Two Years at Current       Proposed Change in |
| School Residence                                                                                                    |
| Is the student currently pending disciplinary action or under an expulsion order?  Yes No                                                                                                    |
| Is student a foster youth? 	Yes 	No                                                                                                    |
| What special services has the student received?       (Check all that apply and attach proof of enrollment in the program.)         Gifted (GATE)       Section 504         Special Education       English Language Learner                                                                                                    |
| If student is receiving Special Education services, what services is he/she receiving? (Please attach most recent IEP.)                                                                                                    |
| Special Day (SDC) Resource (RSP) Non-Public School (NPS) Pending Assessment Designated Instructional Services                                                                                                    |
| you have any questions how to enter the Flag into Infinite Campus, please contact Joanne Corby in ARE at 643-9420 or by email: joanneco@scusd.edu.                                                                                                    |

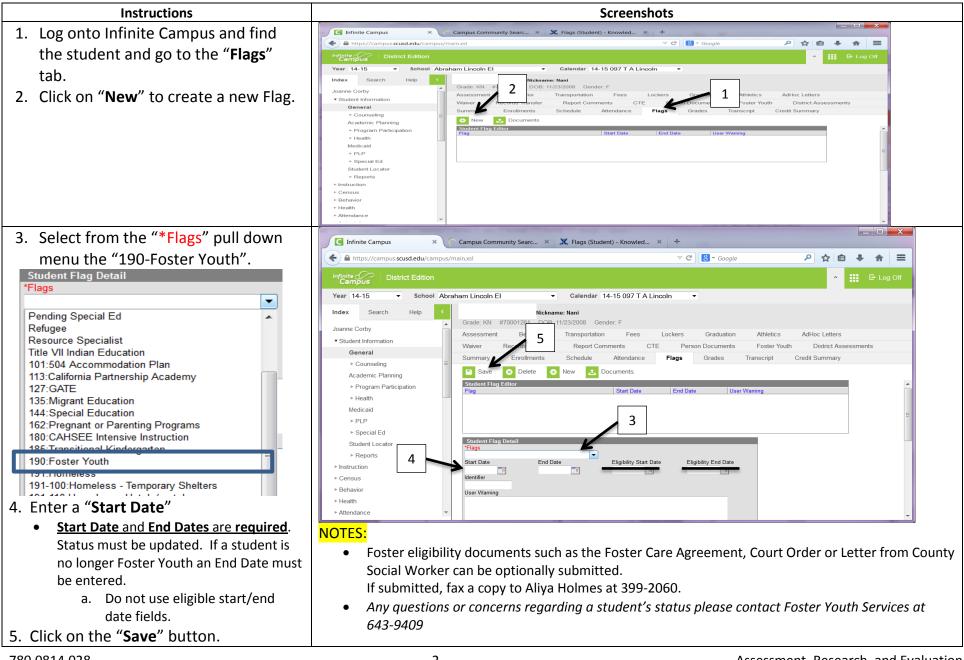

780.0814.028

**Procedures for Entering Foster Youth as a FLAG in Infinite Campus**